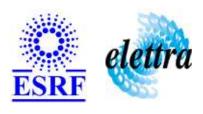

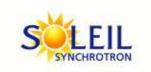

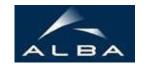

TANGO Device Server

# **User's Guide**

# **MSCShutter Class**

Revision: release\_1\_0\_3 - Author: buteau Implemented in C++

# **Introduction:**

### **Class Inheritance:**

Tango::Device\_3ImplMSCShutter

# **Properties:**

There is no Class properties. There is no Device Properties.

#### **Attributes:**

| Scalar Attributes                        |            |          |        |  |
|------------------------------------------|------------|----------|--------|--|
| Attribute name                           | Data Type  | R/W Type | Expert |  |
| elapsedTime: Elapsed time of an exposure | DEV_DOUBLE | READ     | No     |  |

#### **Commands:**

More Details on commands....

| Device Commands for Operator Level |             |                  |  |
|------------------------------------|-------------|------------------|--|
| Command name                       | Argument In | Argument Out     |  |
| Init                               | DEV_VOID    | DEV_VOID         |  |
| State                              | DEV_VOID    | DEV_STATE        |  |
| Status                             | DEV_VOID    | CONST_DEV_STRING |  |
| Open                               | DEV_DOUBLE  | DEV_VOID         |  |
| Close                              | DEV_VOID    | DEV_VOID         |  |

#### 1 - Init

Description: This commands re-initialise a device keeping the same network connection.
 After an Init command executed on a device, it is not necessary for client to re-connect to the device.
 This command first calls the device delete\_device() method and then execute its init\_device() method.

 For C++ device server, all the memory allocated in the nit\_device() method must be freed in the delete\_device() method.
 The language device descructor automatically calls the delete\_device() method.

Argin:

DEV\_VOID: none.

Argout:

 $\boldsymbol{DEV\_VOID}$  : none.

Command allowed for:

#### 2 - State

- **Description:** This command gets the device state (stored in its *device\_state* data member) and returns it to the caller.
- Argin:

DEV\_VOID : none.

| Argout: DEV_STATE: State Code                                                                                                    |
|----------------------------------------------------------------------------------------------------|
| Command allowed for:                                                                                                    |
| 3 - Status                                                                                                    |
| <b>Description:</b> This command gets the device status (stored in its <i>device_status</i> data member) and returns it to the caller. |
| Argin: DEV_VOID : none.                                                                                                    |
| Argout: CONST_DEV_STRING: Status description                                                                                           |
| Command allowed for:                                                                                                    |
| 4 - Open                                                                                                    |
| Description:                                                                                                    |
| Argin: DEV_DOUBLE: opens the shutter for the specified time in seconds                                                                 |
| Argout: DEV_VOID:                                                                                                    |
| Command allowed for:                                                                                                    |
| 5 - Close                                                                                                    |
| Description:                                                                                                    |
| Argin: DEV_VOID:                                                                                                    |
| Argout: DEV_VOID:                                                                                                    |
| Command allowed for:                                                                                                    |
|                                                                                                    |
| ESRF - Software Engineering Group                                                                                                    |
|                                                                                                    |

| Frame Alert                                                                                                    |
|----------------------------------------------------------------------------------------------------|
| This document is designed to be viewed using the frames feature. If you see this message, you are using a non-frame-capable web client.  Link to Non-frame version. |
|                                                                                                    |
|                                                                                                    |
|                                                                                                    |
|                                                                                                    |
|                                                                                                    |
|                                                                                                    |
|                                                                                                    |
|                                                                                                    |
|                                                                                                    |
|                                                                                                    |
|                                                                                                    |
|                                                                                                    |
|                                                                                                    |
|                                                                                                    |
|                                                                                                    |
|                                                                                                    |
|                                                                                                    |
|                                                                                                    |
|                                                                                                    |
|                                                                                                    |
|                                                                                                    |
|                                                                                                    |
|                                                                                                    |
|                                                                                                    |
|                                                                                                    |
|                                                                                                    |

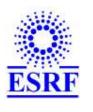

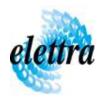

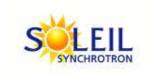

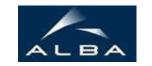

TANGO Device Server

# **Device Commands Description MSCShutter Class**

Revision: release\_1\_0\_3 - Author: buteau

#### 1 - Init

• **Description:** This commands re-initialise a device keeping the same network connection. After an Init command executed on a device, it is not necessary for client to re-connect to the device.

This command first calls the device *delete\_device()* method and then execute its *init\_device()* method.

For C++ device server, all the memory allocated in the *nit\_device()* method must be freed in the *delete\_device()* method.

The language device descructor automatically calls the *delete device()* method.

• Argin:

**DEV\_VOID**: none.

• Argout:

**DEV\_VOID**: none.

Command allowed for:

#### 2 - State

- **Description:** This command gets the device state (stored in its *device\_state* data member) and returns it to the caller.
- Argin:

**DEV\_VOID**: none.

• Argout:

**DEV STATE**: State Code

• Command allowed for:

## 3 - Status

| • | <b>Description:</b> This command gets the device status (stored in its device_status data member) and |
|---|----------------------------------------------------------------------------------------------------|
|   | returns it to the caller.                                                                             |

• Argin:

**DEV\_VOID** : none.

• Argout:

**CONST\_DEV\_STRING**: Status description

• Command allowed for:

# 4 - Open

- Description:
- Argin:

**DEV\_DOUBLE**: opens the shutter for the specified time in seconds

• Argout:

 $\overline{DEV}_{VOID}$ :

• Command allowed for:

## 5 - Close

- Description:
- Argin:

**DEV\_VOID**:

• Argout:

 $\overline{DEV}_{VOID}$ :

• Command allowed for:

## **ESRF - Software Engineering Group**